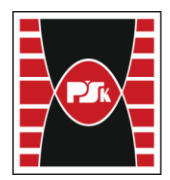

# **MODULE DESCRIPTION**

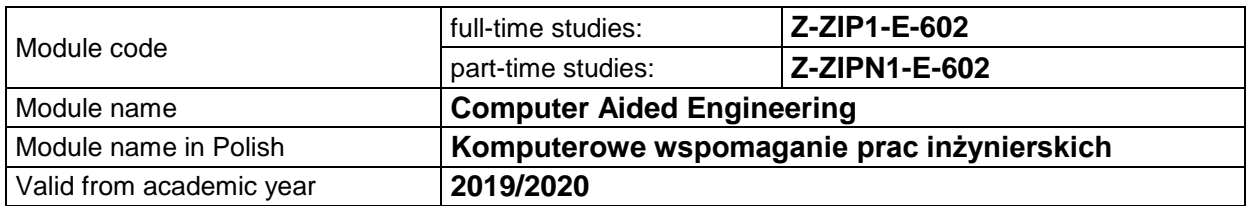

#### **MODULE PLACEMENT IN THE SYLLABUS**

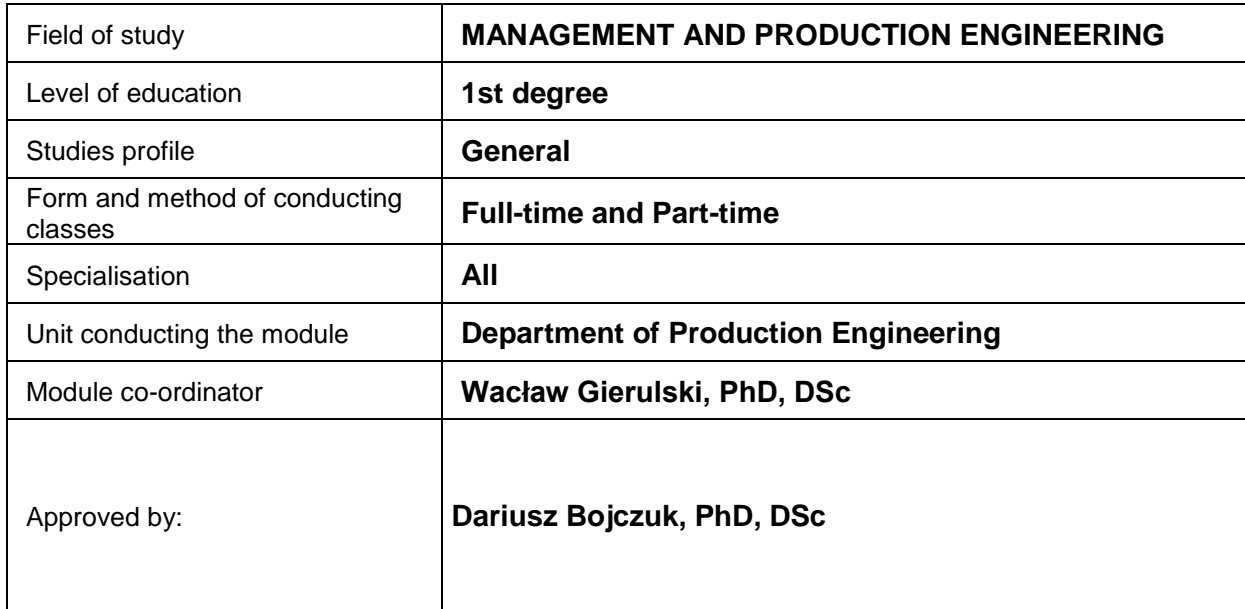

### **MODULE OVERVIEW**

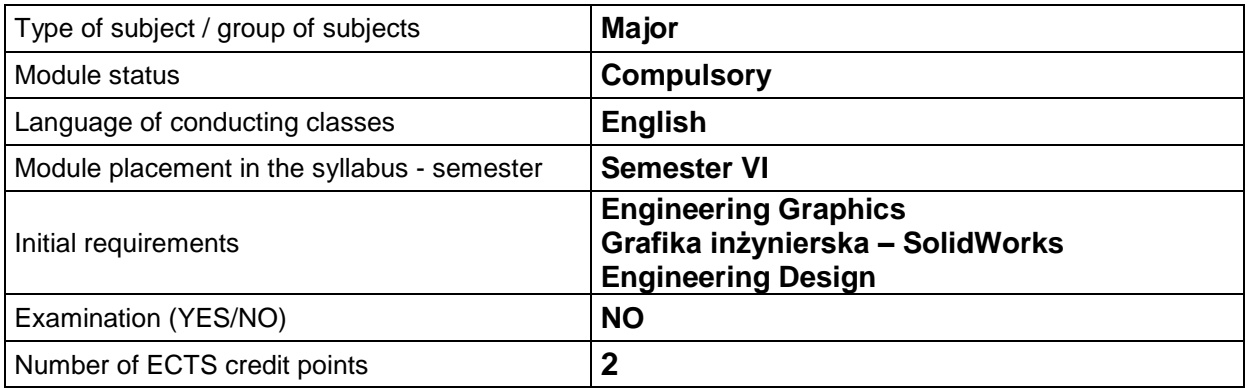

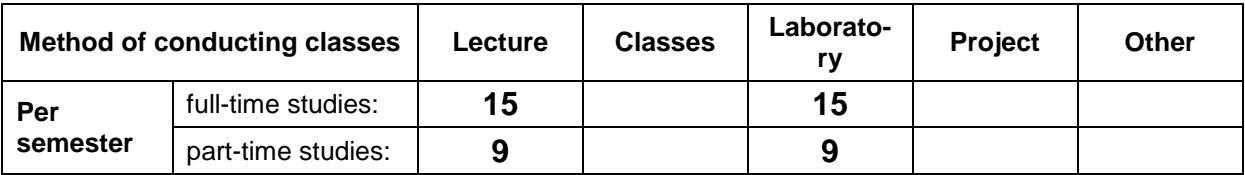

## **TEACHING RESULTS AND THE METHODS OF ASSESSING TEACHING RESULTS**

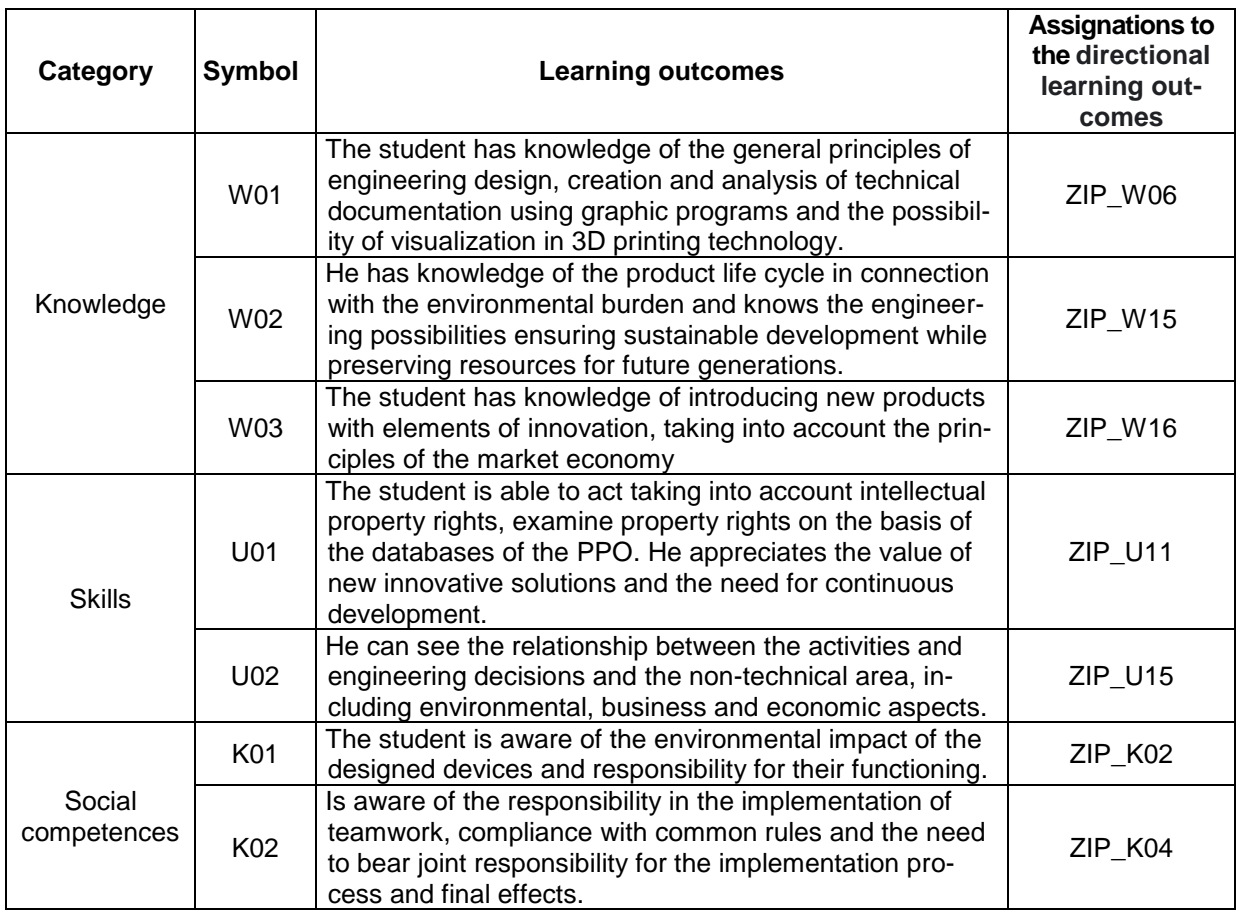

## **TEACHING CONTENTS**

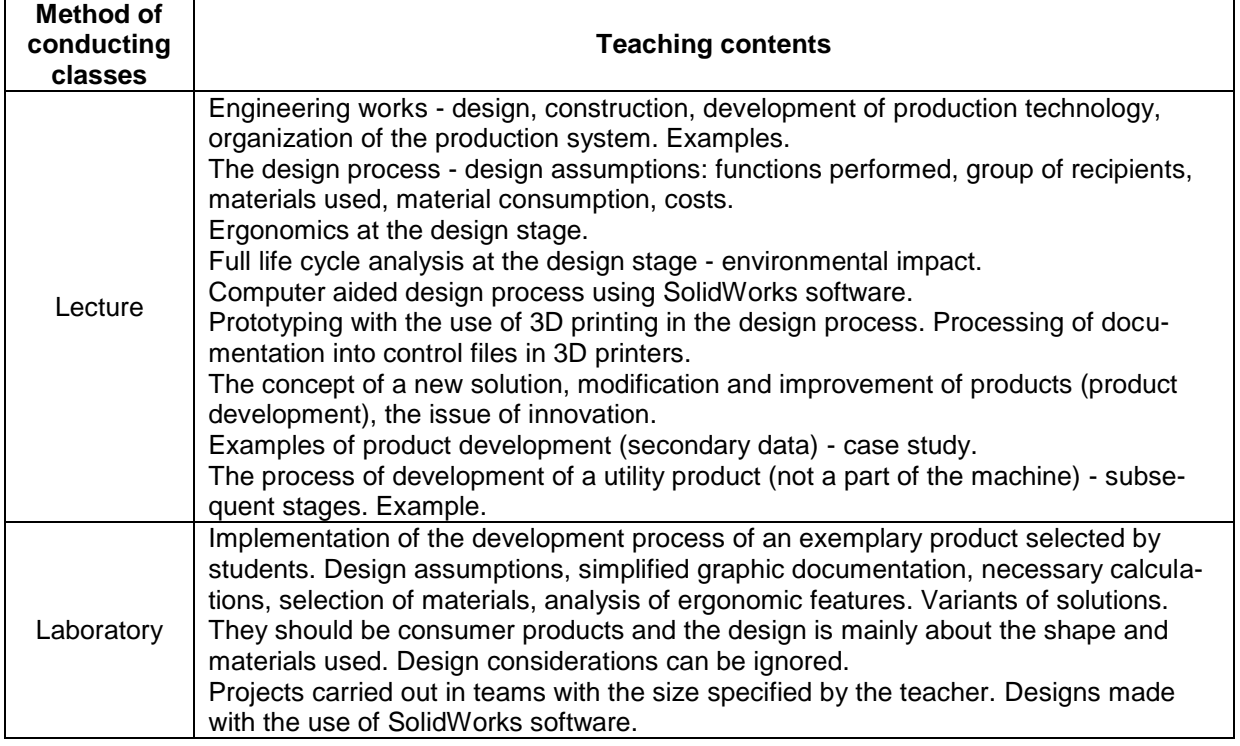

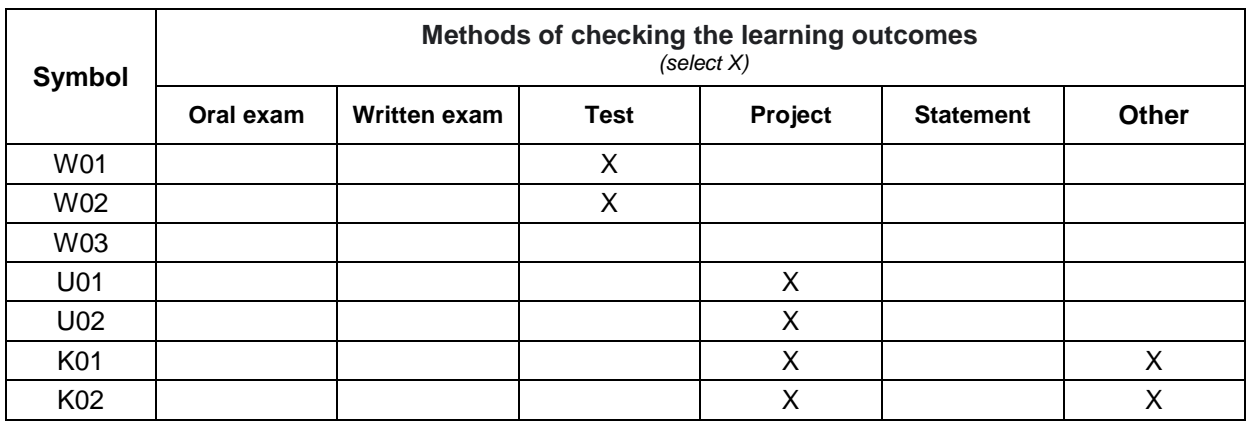

### **METODS OF ASSESSING TEACHING RESULTS**

#### **FORM AND CONDITIONS OF PASSING**

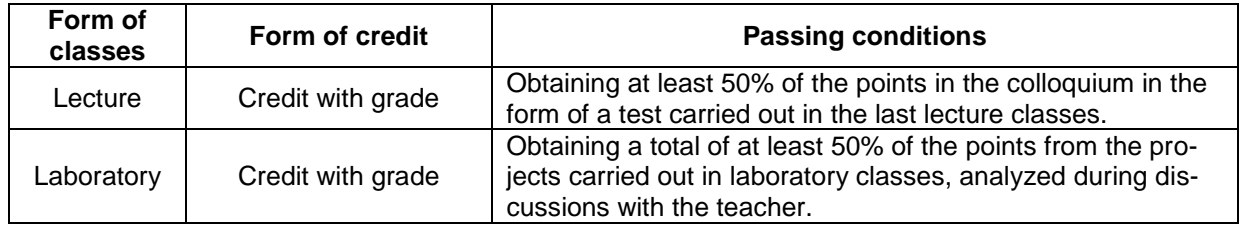

#### **STUDENT WORKLOAD**

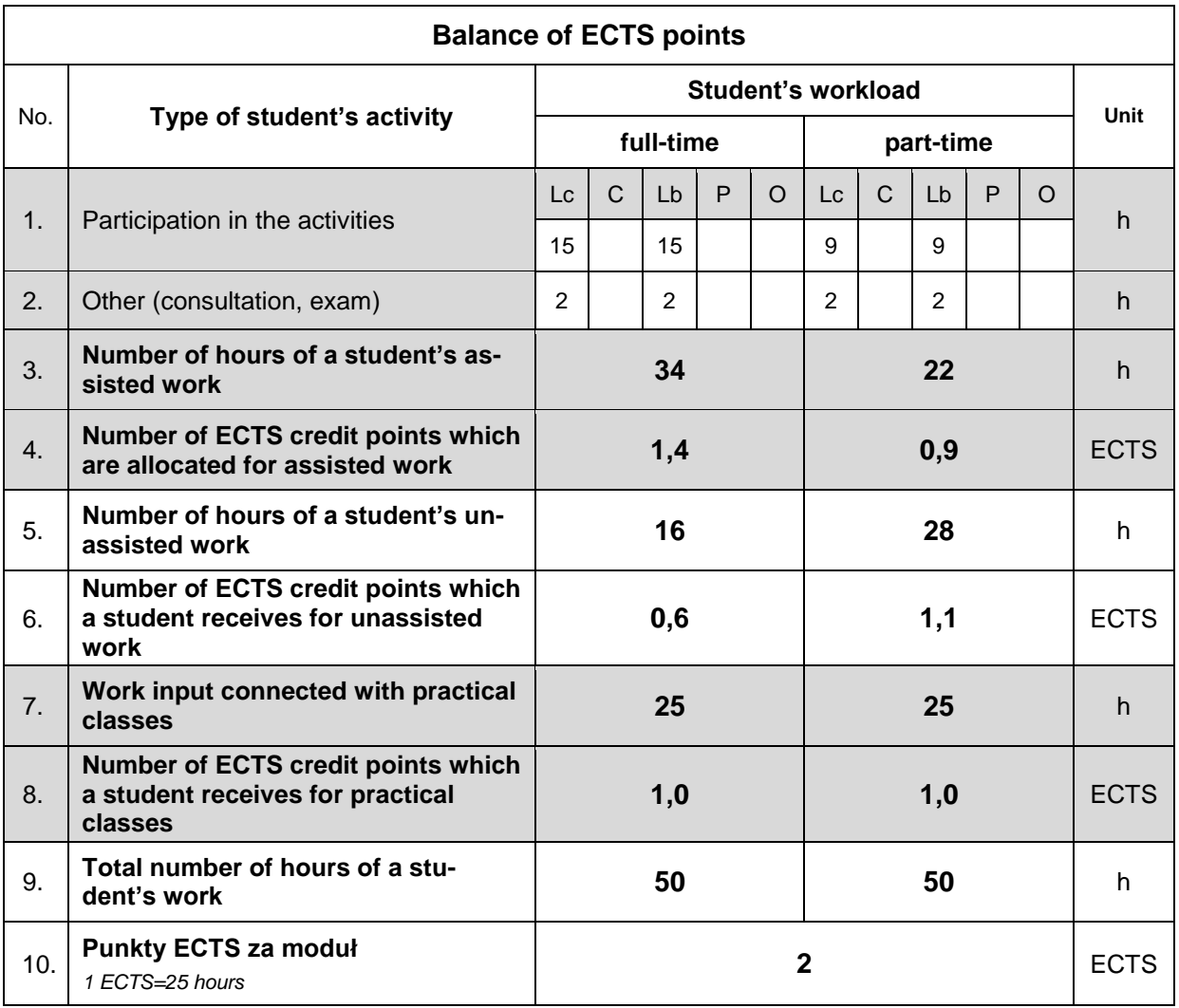

#### **LITERATURE**

- 1. Golenko A. (2010), *Fundamentals of Machine Design. A Coursebook for Polish and Foreign Students*, Politechnika Wrocławska, Wrocław (https://www.dbc.wroc.pl/Content/7154/Golenko\_Fu ndamentals%20of%20Machine%20Design.pdf)
- 2. Lombard M. (2010), *SolidWorks 2010 bible*, Indianapolis, IN: Wiley Pub.
- 3. Simmons C.H., Phelps N., Maguire D.E (2012), *Manual of Engineering Drawing*, Elsevier Ltd.
- 4. Zeid I. (2015), *Mastering SolidWorks. The Design Approach*, Pearson Education, New Jersey (http://repo.darmajaya.ac.id/4194/1/Mastering%20SolidWorks\_%20The%20Design%20Approach %20%28%20PDFDrive%20%29.pdf)
- 5. https://www.solidworks.com/